## **FC2 - <offline>**

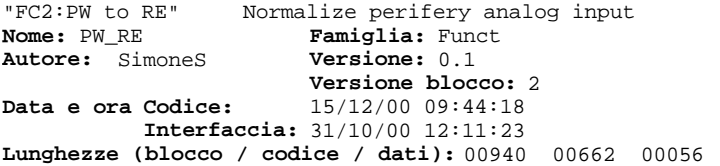

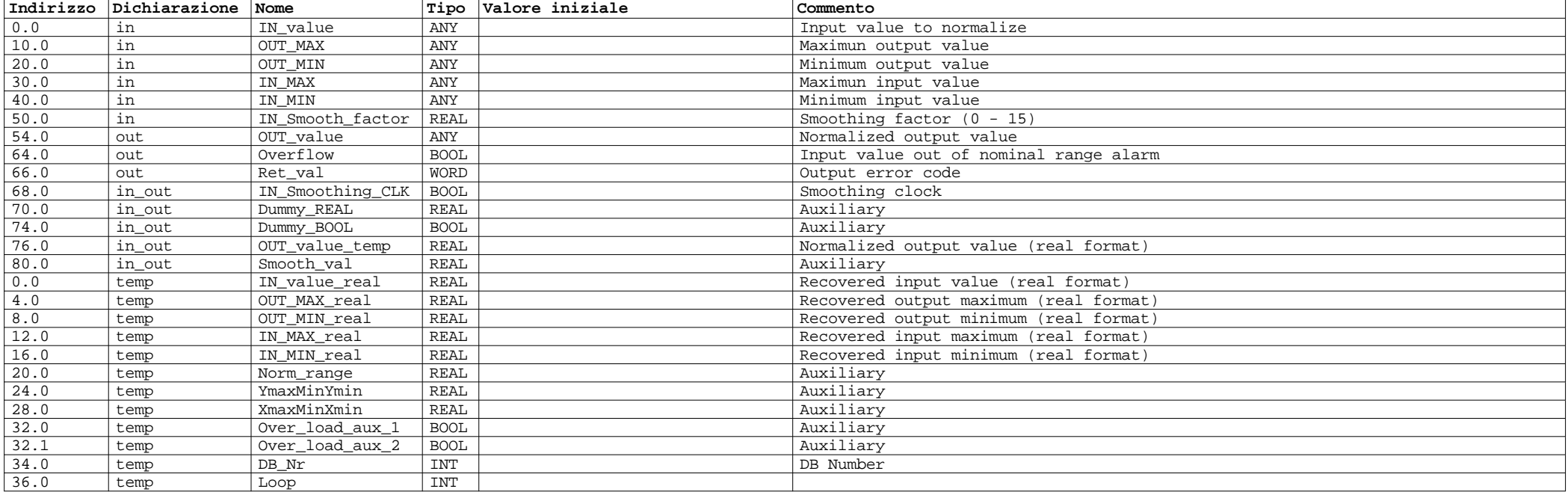

## **Blocco:FC2 Normalize IN value**

This function normalize an analog input value in proper scale

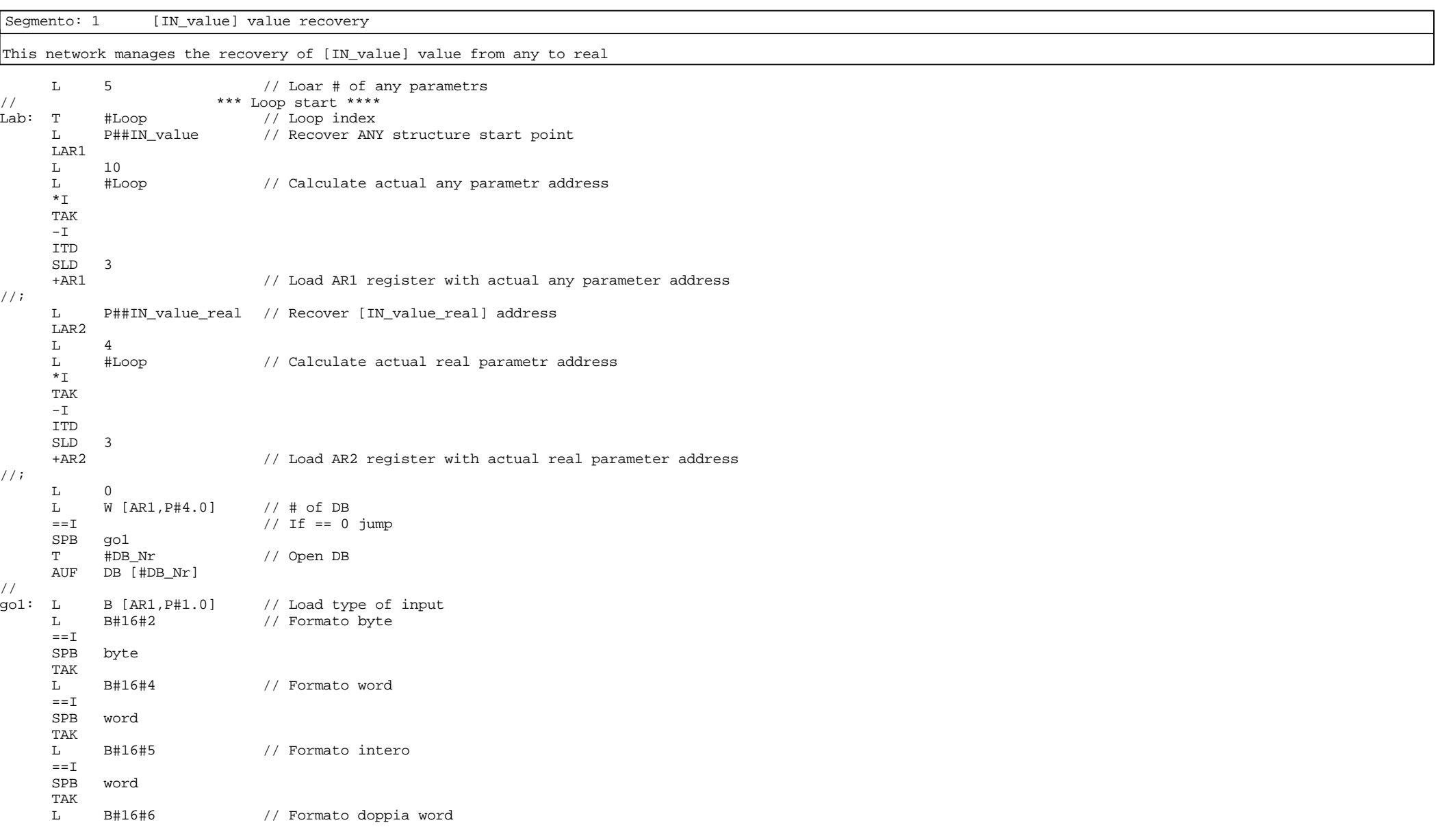

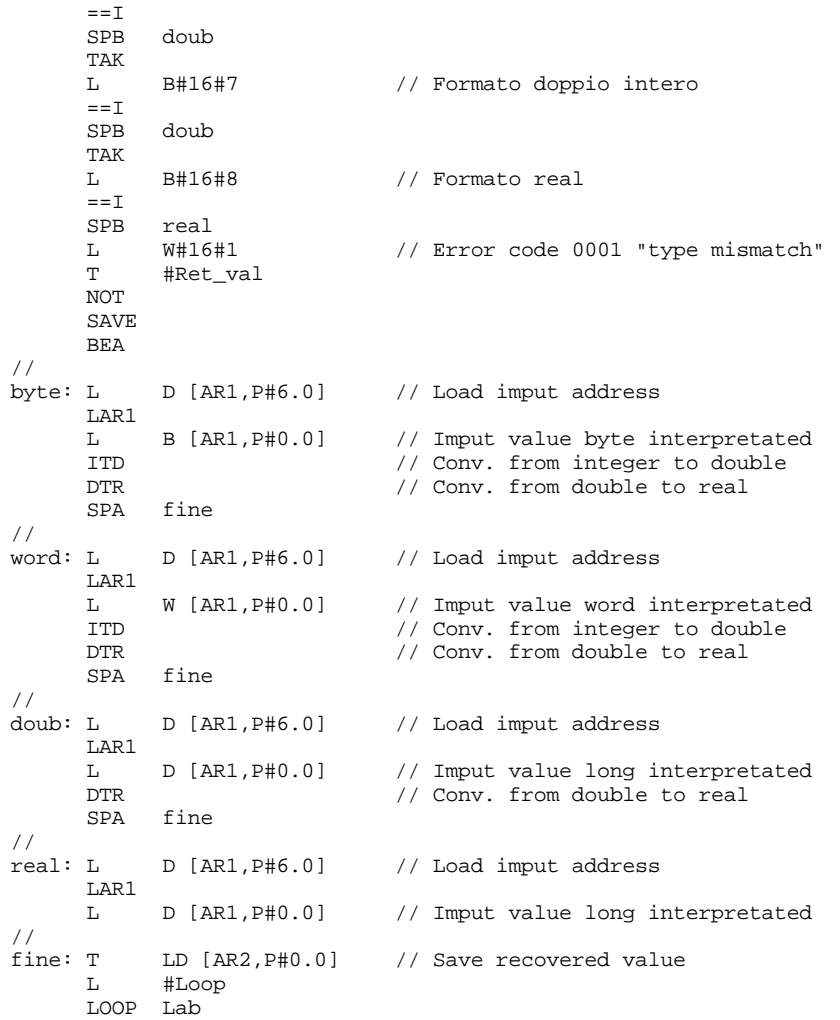

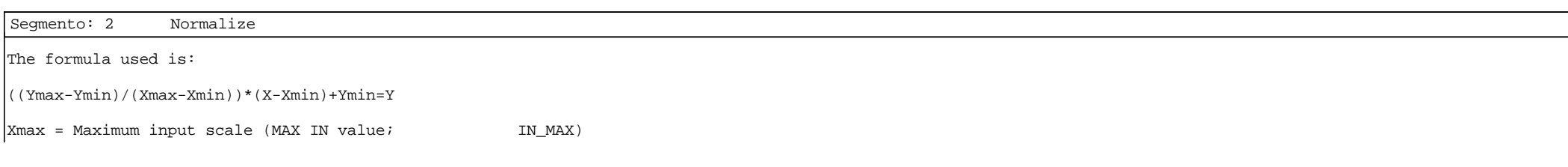

Xmin = Minimum input scale (MIN IN value; TR\_MIN)<br>Xmax = Maximum output scale\* (MAX OUT value; OUT MAX) Ymax = Maximum output scale\* (MAX OUT value; 0UT\_MAX)<br>Ymin = Minimum output scale\*\* (MIN OUT value; 0UT MIN)  $\begin{array}{rcl}\n\text{Ymin} & = & \text{Minimum output scale} * & (\text{MIN OUT value}; & \text{OUT_MIN}) \\
\text{X} & = & \text{Input actual value (IN value}; & \text{IN\_value})\n\end{array}$ X = Input actual value (IN value; IN\_value) = Output normalized value (OUT value) \* Maximum real refered to a PW maximum in full range filed (PW\_max) \*\* Minimum real refered to a PW minimum in full range field (PW\_min) L 3.251100e+004 // check limit area<br>
L #IN\_value\_real // PW\_value\_must\_be L #IN\_value\_real // PW value must be beetwen<br>
<R // PW max and PW min  $//$  PW max and PW min  $=$  #Over\_load\_aux\_1<br>L  $-4.864000e+003$  $-4.864000e+003$  <R  $=$  #0ver\_load\_aux\_2 \*\*\* Start normalization \*\*\* L #OUT\_MAX\_real<br>L #OUT\_MIN\_real #OUT\_MIN\_real  $-R$ #YmaxMinYmin // (Ymax-Ymin) L #IN\_MAX\_real L #IN\_MIN\_real  $\frac{-R}{T}$ T #XmaxMinXmin // (Xmax-Xmin)<br>L #YmaxMinYmin L #YmaxMinYmin<br>L #XmaxMinXmin L #XmaxMinXmin /R T #Norm\_range // (Ymax-Ymin)/(Xmax-Xmin)<br>L #IN value real #IN\_value\_real  $L$  #IN\_MIN\_real  $-R$  $-R$  // (X-Xmin)<br>L #Norm range L #Norm\_range<br>\*R  $*_{\mathsf{R}}$  <br>  $*_{\mathsf{OUT}}$  <br>  $*_{\mathsf{OUT}}$  <br> $*_{\mathsf{C}}$  <br> $*_{\mathsf{C}}$  <br> $*_{\mathsf{C}}$  <br> $*_{\mathsf{C}}$  <br> $*_{\mathsf{C}}$  <br> $*_{\mathsf{C}}$  <br> $*_{\mathsf{C}}$  <br> $*_{\mathsf{C}}$  <br> $*_{\mathsf{C}}$  <br> $*_{\mathsf{C}}$  <br> $*_{\mathsf{C}}$  <br> $*_{\mathsf{C}}$  <br> $*_{\mathsf{C}}$  #OUT\_MIN\_real +R // ((Ymax-Ymin)/(Xmax-Xmin)\*(X-Xmin))+ Ymin T #OUT\_value\_temp // Assign output value  $\frac{1}{1}$ \*\*\* Smoothing output \*\*\* //; CALL "FC11:Smoothing" // Smoothing method Smooth\_factor:=#IN\_Smooth\_factor Input\_value :=#OUT\_value\_temp :=#IN\_Smoothing\_CLK Out smoothed :=#Smooth val Prev\_value :=#Dummy\_REAL Dummy\_bit\_1 :=#Dummy\_BOOL  $\frac{1}{i}$   $\frac{1}{i}$  U #Over\_load\_aux\_1 O #Over\_load\_aux\_2 = #Overflow

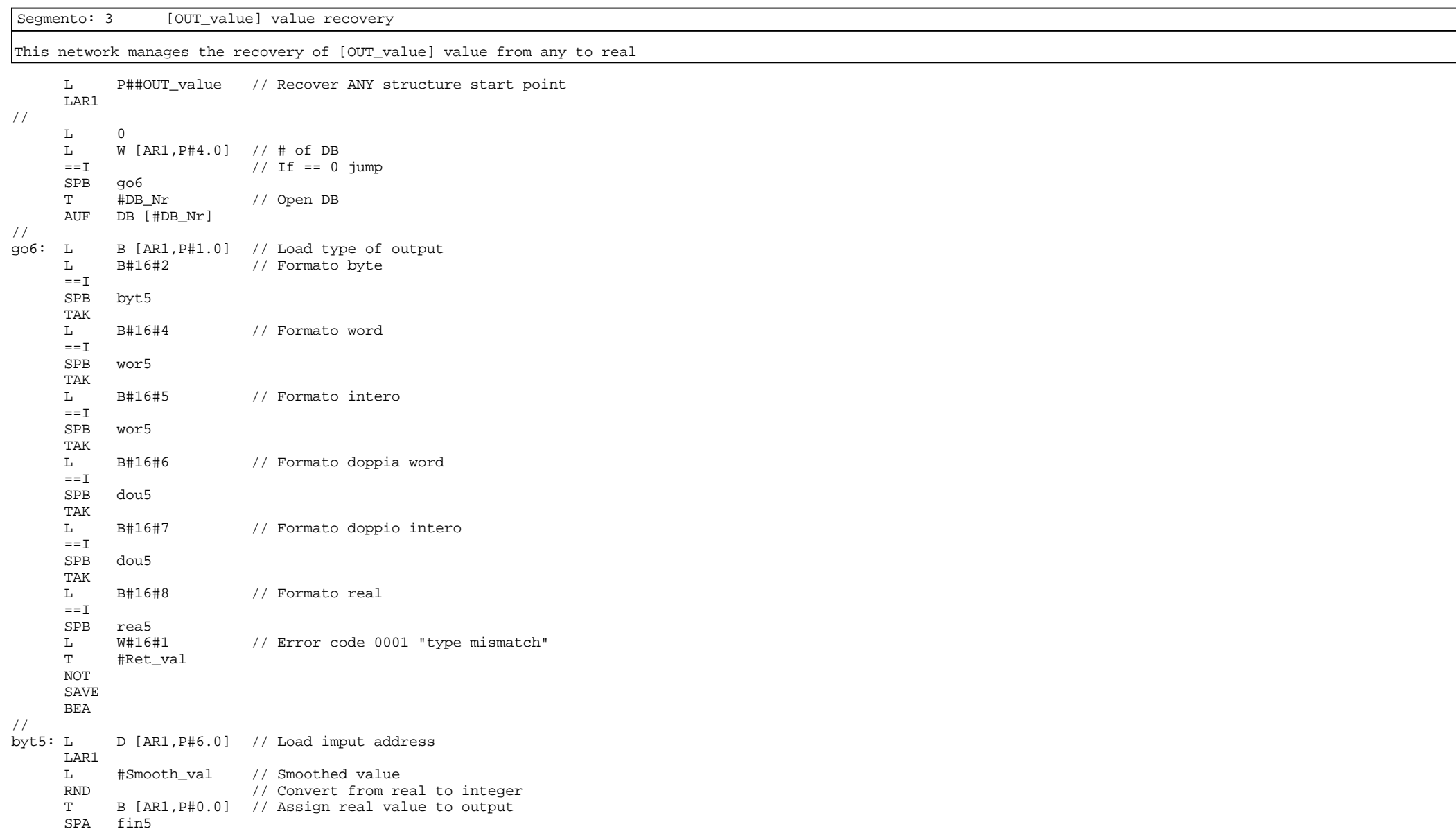

```
//<br>wor5: L
               D [AR1, P#6.0] // Load imput address
        LAR1 
       L #Smooth_val // Smoothed value<br>RND // Convert from re
       RND \overline{y} // Convert from real to integer<br>T W [AR1.P#0.0] // Assign real value to output
        T W [AR1,P#0.0] // Assign real value to output
              fin5
//<br>dou5: L
               D [AR1, P#6.0] // Load imput address
        LAR1 
       L #Smooth_val // Smoothed value<br>RND // Convert from re
       RND // Convert from real to integer<br>T D [AR1.P#0.0] // Assign real value to output
        T D [AR1,P#0.0] // Assign real value to output
             fin5
\frac{7}{1}<br>rea5: L
               D [AR1, P#6.0] // Load imput address
        LAR1 
       L #Smooth_val // Smoothed value<br>T D [AR1.P#0.0] // Assign real value
               D [AR1, P#0.0] // Assign real value to output
//
fin5: NOP 0
```
Segmento: 4 Force RLC = TRUE and save it in BIE register

This network set the RLC to TRUE and save it in BIE register

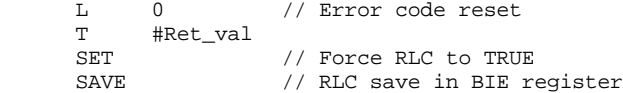